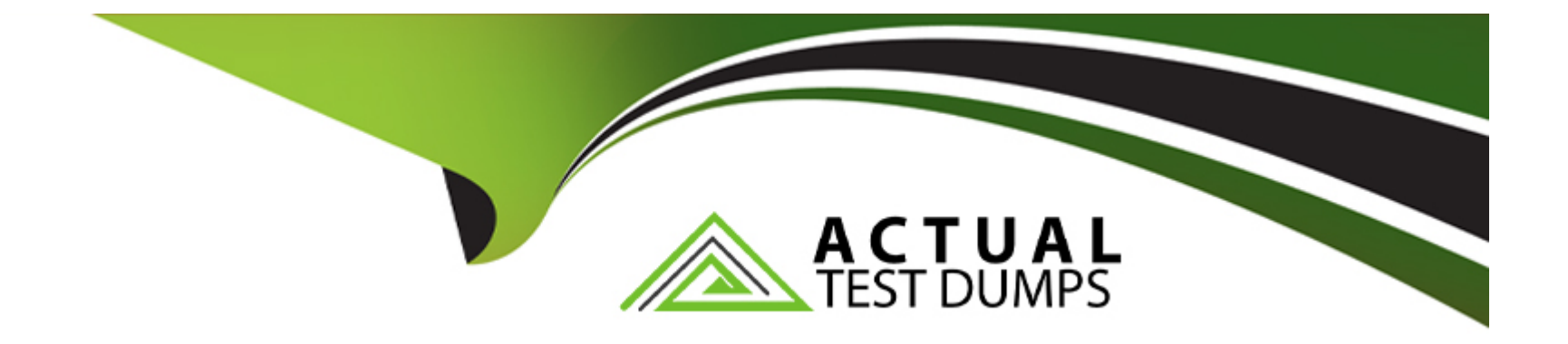

# **Free Questions for D-RP-OE-A-24 by actualtestdumps**

# **Shared by Peterson on 09-07-2024**

**For More Free Questions and Preparation Resources**

**Check the Links on Last Page**

# **Question 1**

#### **Question Type: MultipleChoice**

A storage administrator has created a new Consistency Group with a remote copy. After enabling the new group, the administrator notices several other

Consistency Groups are experiencing high load alerts.

What is possible cause for the high load conditions?

### **Options:**

**A-** Initialization is consuming all the WAN bandwidth

- **B-** Journal pool for the new Consistency Group is undersized
- **C-** Journal pool for the new Consistency Group has poor performing storage
- **D-** Not enough licensed replication storage is available for the new Consistency Group

#### **Answer:**

# **Question 2**

#### **Question Type: MultipleChoice**

Which RecoverPoint feature allows for the creation of a consistent point-in-time image across multiple Consistency Groups?

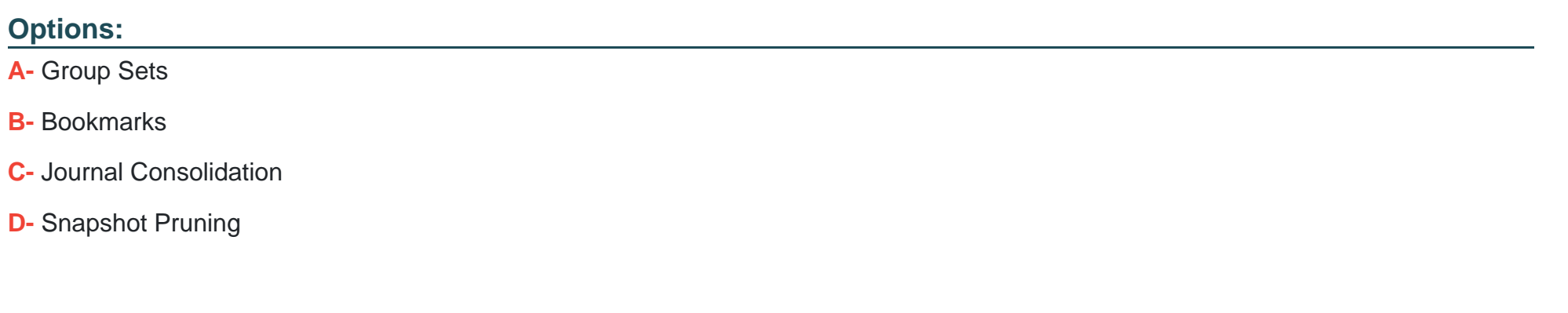

#### **Answer:**

A

### **Question 3**

**Question Type: MultipleChoice**

For which type of EMC storage array(s) is the RecoverPoint/BK used for in local backups?

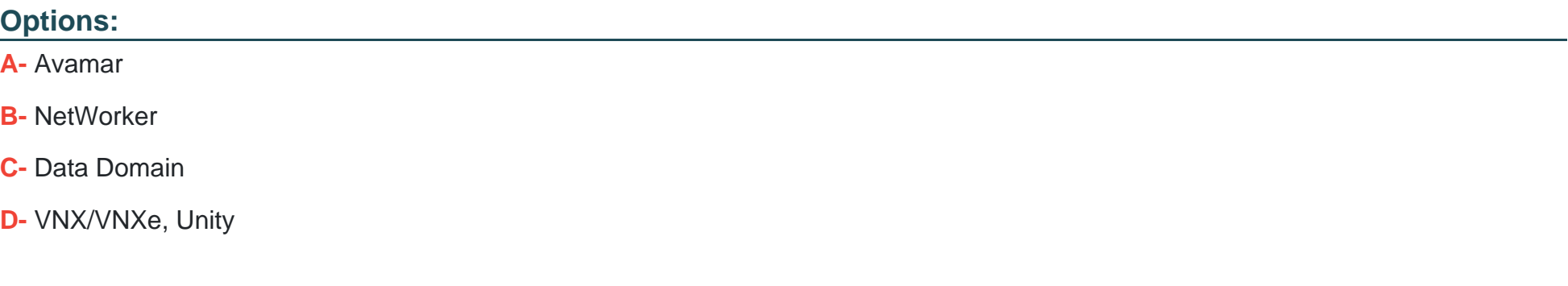

#### **Answer:**

C

### **Explanation:**

RecoverPoint/BK license mode is for local backup of Data Domain storage. RecoverPoint/BK is system-based licensing for all clusters in a RecoverPoint system:

\*Synchronous replication

\*Multipath I/O support

\*Virtualization hypervisor support for Hyper-V and VMware platforms.

\*Integration with VMware vCenter, VMware SRM and vSphere VAAI support

\*Built-in bandwidth reduction

\*Two to eight RecoverPoint appliances per RPA cluster for failure resiliency and throughput

RecoverPoint/BK Overview:

RecoverPoint/BK is a specialized licensing mode designed for local backup operations specifically aimed at EMC's Data Domain storage systems. It enhances the data protection capabilities by integrating with Data Domain for efficient backup and recovery processes.

Functionality and Features:

Local Backup: The RecoverPoint/BK license mode is particularly utilized for local backups of Data Domain storage arrays. It ensures that the data stored on Data Domain systems can be effectively backed up and restored locally.

Synchronous Replication: Provides real-time data replication between the primary and backup locations to ensure data consistency.

Multipath I/O Support: Ensures high availability and reliability by providing multiple data paths to storage.

Hypervisor Support: Supports virtualization platforms such as Hyper-V and VMware, allowing integration with various virtualized environments.

Integration with VMware: Supports integration with VMware vCenter, VMware SRM, and vSphere VAAI, enabling seamless management and operation within VMware environments.

Bandwidth Reduction: Includes built-in features to reduce bandwidth usage during data replication and backup operations.

Resiliency and Throughput: Supports two to eight RecoverPoint appliances per RPA cluster, enhancing failure resiliency and throughput for robust data protection.

Reference from EMC Documentation:

RecoverPoint/BK license mode is explicitly mentioned for local backups of Data Domain storage arrays, providing a comprehensive data protection solution with advanced features tailored for Data Domain.

Based on the provided details and general documentation from EMC/Dell:

'RecoverPoint/BK license mode is used for local backup of Data Domain storage arrays, offering features such as synchronous replication, multipath I/O support, and integration with VMware platforms' (EMC RecoverPoint documentation, feature summary).

## **Question 4**

#### **Question Type: MultipleChoice**

An administrator wants to integrate Site Recovery Manager (SRM) with RecoverPoint. Where should the RecoverPoint storage replication adapter be installed?

### **Options:**

#### A- On a newly installed server

- B- On servers running SRM service only
- C- On servers running VCenter only
- D- On the same servers running VCenter and the SRM service

#### Answer:

#### B

#### Explanation:

To integrate Site Recovery Manager (SRM) with RecoverPoint, the storage replication adapter is a critical component that allows SRM to manage RecoverPoint replication properly. The installation steps are as follows:

Identify SRM Servers: Determine which servers are running the VMware Site Recovery Manager service.

Install SRA: Install the RecoverPoint SRA on each of the SRM server hosts at both the recovery and protected sites.

Verify Installation: Ensure that the SRA is correctly installed and recognized by the SRM service.

Configure Replication: Use the SRA within SRM to configure and manage replication settings for disaster recovery.

[It's important to use the most current version of the SRA to ensure optimal compatibility and available features. The SRA can be](https://infohub.delltechnologies.com/en-us/l/dell-powerstore-vmware-site-recovery-manager-best-practices/storage-replication-adapter-5/) [downloaded from the VMware website, and the SRA release notes and product documentation should be consulted to determine](https://infohub.delltechnologies.com/en-us/l/dell-powerstore-vmware-site-recovery-manager-best-practices/storage-replication-adapter-5/) [compatibility with SRM versions1.](https://infohub.delltechnologies.com/en-us/l/dell-powerstore-vmware-site-recovery-manager-best-practices/storage-replication-adapter-5/)

# **Question 5**

### **Question Type: MultipleChoice**

A storage administrator is unable to perform Direct Access to a copy in their RecoverPoint environment. Which array type has this limitation with regards to RecoverPoint copies?

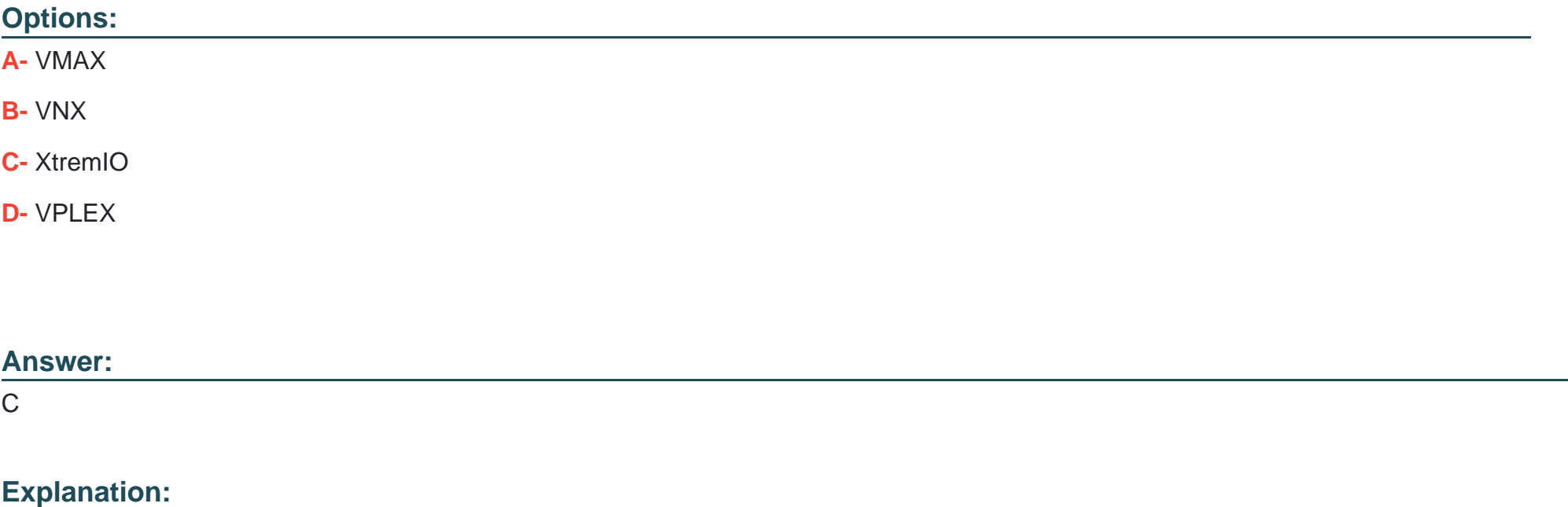

[In a Dell RecoverPoint environment, Direct Access mode allows for write access to a replica volume during testing or other scenarios.](https://www.dell.com/community/en/conversations/recoverpoint/recoverpoint-direct-access-mode-and-its-writes/647f68cef4ccf8a8de5d28b8) [However, when using XtremIO arrays, Direct Access mode is not available because XtremIO handles replication differently compared to](https://www.dell.com/community/en/conversations/recoverpoint/recoverpoint-direct-access-mode-and-its-writes/647f68cef4ccf8a8de5d28b8) [other array types. Instead, XtremIO uses its snapshot technology, which does not support Direct Access in the same way as traditional](https://www.dell.com/community/en/conversations/recoverpoint/recoverpoint-direct-access-mode-and-its-writes/647f68cef4ccf8a8de5d28b8) [replication methods1.](https://www.dell.com/community/en/conversations/recoverpoint/recoverpoint-direct-access-mode-and-its-writes/647f68cef4ccf8a8de5d28b8)

Here's why Direct Access is limited with XtremIO:

XtremIO Snapshot Technology: XtremIO arrays use snapshot technology for replication, which is different from the replication methods used by other array types like VMAX, VNX, or VPLEX.

Direct Access Mode: This mode typically allows a replica volume to be mounted and written to directly, but due to the way XtremIO handles snapshots, this functionality is not supported.

[RecoverPoint Integration: RecoverPoint integrates with XtremIO to provide replication and disaster recovery solutions, but the Direct](https://www.dell.com/community/en/conversations/recoverpoint/recoverpoint-direct-access-mode-and-its-writes/647f68cef4ccf8a8de5d28b8) [Access feature is not compatible with XtremIO's snapshot-based replication1.](https://www.dell.com/community/en/conversations/recoverpoint/recoverpoint-direct-access-mode-and-its-writes/647f68cef4ccf8a8de5d28b8)

[Therefore, when using XtremIO arrays in a RecoverPoint environment, administrators need to be aware of this limitation and plan their](https://www.dell.com/community/en/conversations/recoverpoint/recoverpoint-direct-access-mode-and-its-writes/647f68cef4ccf8a8de5d28b8) [disaster recovery and testing strategies accordingly1.](https://www.dell.com/community/en/conversations/recoverpoint/recoverpoint-direct-access-mode-and-its-writes/647f68cef4ccf8a8de5d28b8)

### Question 6

Question Type: MultipleChoice

Which attributes can affect the Distribution phase of Consistency Groups?

#### **Options:**

- **A-** Change rate of the applications and number of replication sets
- **B-** Copy location, WAN bandwidth, and replication type
- **C-** Compression and deduplication settings of the Consistency Group
- **D-** Journal volume performance, storage array performance, and copy volume performance

#### **Answer:**

A

### **Explanation:**

The Distribution phase of Consistency Groups in a Dell RecoverPoint environment is influenced by several factors:

Change Rate of Applications: The amount of data change occurring in the applications being protected can affect how quickly the data needs to be distributed.

Number of Replication Sets: More replication sets can increase the complexity and load on the system during the Distribution phase.

Copy Location: The geographical location of the copy in relation to the production site can impact latency and distribution times.

WAN Bandwidth: Available bandwidth of the WAN connection between sites is crucial for timely data distribution.

Replication Type: Whether the replication is synchronous or asynchronous can affect the Distribution phase.

Compression and Deduplication Settings: These settings can optimize data transfer but also require processing that can impact distribution.

Journal Volume Performance: The speed at which the Journal can record and distribute data is vital for the Distribution phase.

Storage Array Performance: The overall performance of the storage array will influence how quickly data can be distributed.

Copy Volume Performance: The performance of the copy volume can affect how quickly it can receive and integrate the distributed data.

[Understanding and optimizing these attributes can help ensure efficient operation of the RecoverPoint system during the Distribution](https://www.dell.com/community/en/conversations/recoverpoint/recoverpoint-consistency-group-and-distribute-consistency-group/647f4db8f4ccf8a8de6738d1) [phase1.](https://www.dell.com/community/en/conversations/recoverpoint/recoverpoint-consistency-group-and-distribute-consistency-group/647f4db8f4ccf8a8de6738d1)

To Get Premium Files for D-RP-OE-A-24 Visit

[https://www.p2pexams.com/products/d-rp-oe-a-2](https://www.p2pexams.com/products/D-RP-OE-A-24)4

For More Free Questions Visit

[https://www.p2pexams.com/dell-emc/pdf/d-rp-oe-a-2](https://www.p2pexams.com/dell-emc/pdf/d-rp-oe-a-24)4